# CONSTRUINDO INTERVALOS DE CONFIANÇA NA PREVISÃO DA POTÊNCIA DO VENTO UTILIZANDO RESERVOIR COMPUTING

Breno Menezes Escola Politécnica de Pernambuco Universidade de Pernambuco Recife, Brasil E-mail: bamm@ecomp.poli.br

*Resumo*—A demanda crescente de energia no mundo é acompanhada pela necessidade de que essa energia seja gerada de forma limpa, acompanhando as diretrizes do pensamento sustentável. Por este motivo, há um crescimento no investimento em tecnologias como a de aerogeradores. Estudos sobre a geografia do local e as condições do vento são essenciais para a implantação de uma fazenda eólica, pois se vento atingir uma velocidade muito alta pode danificar o equipamento e a falta de ventos representa a subutilização dos equipamentos e o desperdício de material. A potência gerada por uma turbina também é muito importante para os estudos. Esse valor é calculado através da velocidade do vento e de sua direção. O uso de Redes Neurais para previsão de valores já é bastante conhecido, inclusive para previsão da velocidade do vento. Porém, nenhum estudo foi realizado utilizando *Reservoir Computing* nesta área. O *Reservoir Computing* é um tipo de rede neural recorrente que, devido suas características, se apresenta como uma boa alternativa para resolução de problemas dinâmicos como a previsão da velocidade ou potência do vento. O objetivo deste trabalho é avaliar o comportamento do RC na previsão da potência gerada por uma turbina utilizando intervalos de confiança. O intervalo de confiança agregará valor a previsão e determinará a qualidade dos resultados apresentados pelo RC, avaliando se a rede é de fato uma boa alternativa para a solução do problema. Dessa forma este trabalho contribuí para previsão da potência gerada por um aerogerador usando a força do vento, assim como com os estudos sobre o *Reservoir Computing* e a geração de intervalos de confiança.

#### I. INTRODUÇÃO

A cada dia, aumenta a necessidade mundial de gerar energia de forma limpa e sustentável. A energia eólica se mostra como uma alternativa viável neste cenário, apresentando um alto grau de confiabilidade. No mundo, a Dinamarca se destaca pois produz 20% de sua energia elétrica utilizando a força do vento. No Brasil, com o crescimento de investimentos, se prevê que até 2016, 5,4% da energia elétrica seja gerada através do vento, um pouco mais do que os 1,5% atuais [1].

O Brasil tem o potencial de energia eólica equivalente a 13 usinas de Belo Monte, a terceira maior hidrelétrica do mundo. Para aproveitar esse potencial, as fazendas eólicas devem ser construídas no lugar certo, assim dependendo de uma série de estudos feitos sobre as condições geográficas do local. Estimar a potência do vento é de extrema importância para o bom desempenho do sistema, evitando o desperdício de recursos.

Mêuser Valença Escola Politécnica de Pernambuco Universidade de Pernambuco Recife, Brasil E-mail: meuser@ecomp.poli.br

O uso de Redes Neurais Artificiais (RNA) para aproximar funções, seja de previsão ou classificação, é bastante conhecido. Seu uso se apresenta como alternativa aos modelos estatísticos tradicionais. A aplicação é feita em diversas áreas como na previsão de vazões e também na previsão de ventos.

*Reservoir Computing* (RC) se apresenta como um novo paradigma de Redes Neurais Recorrentes. O RC vem sendo alvo de muitos estudos pois apresenta características que se assemelham mais com o comportamento do cérebro humano. O *Reservoir* vem superando outras redes em algumas aplicações. Trata-se de uma rede neural recorrente onde podem existir conexões entre neurônios de qualquer camada e ligações de um neurônio para ele mesmo. Com isso, são criados ciclos dentro da rede. Essa propriedade torna a rede uma ferramenta poderosa para resolução de tarefas temporais, sem a necessidade de pré-processar linhas de atraso de tempo. Essas características mostram o RC como uma alternativa interessante resolução de problemas de sistemas dinâmicos assim como a previsão da potência do vento.

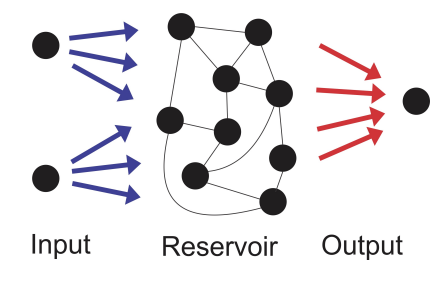

Figura 1. Reservoir Computing.

O valor previsto de um modelo, por si, não dispõe de muito conteúdo para o usuário. Para agregar valor à previsão devemos determinar a confiabilidade do modelo. O uso de intervalos de confiança determina para cada valor previsto um intervalo de estimativas prováveis de conter o valor real. Ao aplicar o RC na previsão da velocidade do vento, a aplicação de intervalos de confiança irá determinar se ele é confiável ou não. Os intervalos mostram o grau de certeza da previsão da rede. Caso seja muito grande, significa que a confiança da rede é baixa, pois a rede apresenta resultados que variam muito.

Neste trabalho, será abordada a criação dos intervalos de

confiança para a previsão da potência do vento utilizando a técnica de máxima verossimilhança proposta por Nandeshwar [2]. O método considera que um modelo de previsão tem duas fontes de ruído. A primeira é relacionada com o erro da previsão da rede, e a segunda é o erro relacionado com a capacidade da rede prever seu próprio erro.

Com esses valores, podemos montar um intervalo de confiança para uma determinada probabilidade. O intervalo possuirá um limite superior e inferior como é mostrado na figura 2.

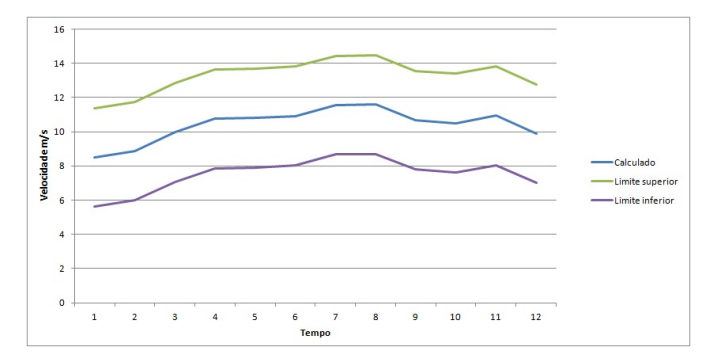

Figura 2. Exemplo do intervalo de confiança.

O objetivo deste trabalho é construir o intervalo de confiança utilizando o método de máxima verossimilhança para a previsão da potência do vento geradas por uma rede *Reservoir Computing*, para que possa ser avaliado o comportamento da rede para problemas dessa natureza e também se a técnica usada para gerar os intervalos apresenta resultados coerentes que de fato acrescente valor a previsão.

## II. O AEROGERADOR

Em fazendas eólicas, a geração de energia elétrica é feita com ventos com velocidade a partir de 2,5 a 3 m/s (velocidade de *cut-in*) a uma altura de 50m. Ventos de 7 a 8m/s são considerados ideais para esse propósito. Ventos de 12m/s ativam o sistema de limitação de potência. Ventos muito fortes são muito instáveis e turbulentos, esses têm a capacidade de danificar o sistema, por isso, com a velocidade acima de 25m/s (velocidade de *cut-out*) o sistema é desligado. Por isso, outro fator bastante avaliado antes de implementar um sistema desse tipo é a turbulência atmosférica no local (figura 3).

Aerogeradores possuem uma potência chamada de nominal. Essa é a potência máxima gerada. Esse valor é atingido em uma determinada velocidade, e mesmo que o vento fique mais veloz, o aerogerador não gerará mais potência que a nominal. É comum que esta potência seja atingida a velocidades entre 12 e 15 metros por segundo. Velocidade de ativação é a velocidade mínima para iniciar a geração de energia [3].

Para que a energia do vento seja aproveitável, este deve ser forte e contínuo. Como dito anteriormente, o mesmo idealmente está entre 7 e 12m/s. A partir desse ponto, o gerador passa a produzir a mesma quantidade de energia. Dependendo do tipo de gerador usado, determinamos a potência do gerador que pode ser calculada usando a seguinte equação [3]:

$$
Pdisp = \frac{1}{2}\rho Av^3\tag{1}
$$

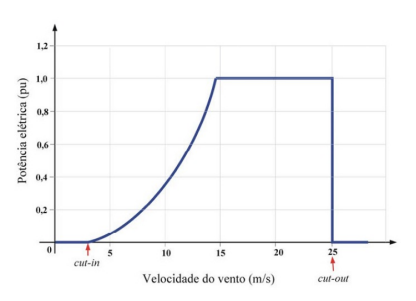

Figura 3. Velocidade do vento x Potência Elétrica.

Sendo:

- $\rho$  = densidade do ar em Kg/m.
- $A = \pi D^4/4$ , onde D é o diâmetro da pá.
- $V =$  Velocidade do vento.

#### III. O RESERVOIR COMPUTING

Redes Neurais Artificiais são modelos matemáticos de computação inteligente baseados no funcionamento do nosso cérebro e na sua unidade básica, o neurônio. Inspirado no comportamento dos neurônios biológicos, foram modelados os neurônios artificiais. Esses são capazes de processar entradas e gerar uma ou mais saídas, o que representa a sinapse nervosa.

A Rede MLP, ou *Multi Layer Perceptron*, representa uma nova forma de organizar os neurônios (figura 4). Diferentemente das redes anteriores, a rede MLP apresenta uma camada escondida que é responsável pela não linearidade da rede, permitindo a resolução de problemas não linearmente separáveis, como boa parte dos problemas reais.

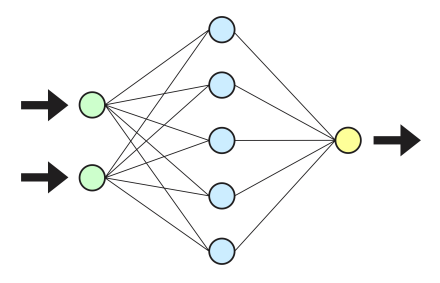

Figura 4. Rede MLP.

O *Reservoir Computing* se apresenta como uma rede de várias camadas incluindo o princípio de recorrências nas suas ligações. Dessa forma a rede deixa de ser *feedfoward* e o sinal se propaga pela rede em várias direções.

Umas das ideias que deu origem ao RC foi a rede *Echo State Network* [4]. É característica dela que os neurônios da camada intermediária (camada *reservoir*) podem estar interligados, inclusive com si mesmos. Essa topologia cria ciclos dentro da rede, e o sinal propagado "ecoa"por essas recorrências. A rede cria uma especie de memória de sinais que vão perdendo força com o tempo enquanto se propagam pelos ciclos.

A topologia da rede não permite a utilização de métodos de treinamento simples como os usados na MLP como o

de *backpropagation*. O diferencial está nas recorrências. O método utilizado neste trabalho utiliza no treinamento a inversão de matrizes (JAMA) para determinar os pesos ligados à camada de saída. Os demais pesos são determinados uma vez e permanecem congelados durante todo o processo.

Com essas características, o RC se mostra, a princípio, uma ferramenta poderosa para sistemas de natureza de tempo e valores contínuos [5]. Por ser uma rede nova, boa parte de suas propriedades não possuem fundamentação teórica e são atribuídas de forma empírica.

#### IV. INTERVALOS DE CONFIANÇA

Na previsão de uma série, o valor previsto não representa muita informação para o usuário. É necessário saber o grau de certeza da rede, e quanta confiança o usuário pode ter com o resultado, pois até uma rede instável pode apresentar bons resultados em um determinado instante.

Os intervalos de confiança tem como objetivo medir esse grau de certeza do modelo e também agregar valor aos resultados apresentados. Ao invés de estimar o parâmetro por um único valor, é dado um intervalo de estimativas prováveis. O tamanho desse intervalo é que determinará a qualidade das previsões da rede para o problema. Se o intervalo para uma determinada probabilidade for muito largo, significa que a rede tem pouca certeza nas previsões e apresenta resultados instáveis. Se o intervalo for curto, significa que os resultados apresentados pela rede são mais constantes.

Quanto maior a probabilidade de o intervalo conter o parâmetro, maior será o intervalo. Porém, se o intervalo for muito grande, resulta na baixa quantidade de informação sobre o valor a ser previsto. Em uma situação ideal, temos um intervalo pequeno, porém, com uma alta confiança. A probabilidade pode ser escolhida de acordo com a necessidade do usuário.

Em modelos de previsão baseados em redes neurais os intervalos de confiança têm sido geralmente colocados tendo por base os modelos estatísticos lineares tradicionais [6]. Entretanto, como as redes neurais são modelos não lineares, estas metodologias lineares nem sempre são adequadas de tal forma que novas propostas estão sendo testadas, tais como o método da máxima verossimilhança.

## *A. Método de Máxima Verossimilhança*

Para criar um intervalo de confiança, é necessário estabelecido um limite superior e um inferior a partir da probabilidade desejada e dos resultados obtidos no treinamento da rede.

Neste trabalho, é aplicado o método de máxima verossimilhança [2]. O método assume que existem duas fontes de incerteza para um modelo de previsão intervalar:

- A primeira é a variância do ruído  $(\sigma_v^2)$ , calculada a partir da fórmula padrão para cálculo de variância (3) aplicada sobre os erros absolutos (2).
- A segunda é a variância de incerteza ( $\sigma_w^2$ ), calculada a partir da variância (3) dos erros de uma rede separada que tem como objetivo os erros gerados pelo treinamento da primeira rede. Esta segunda variância

está relacionada com a capacidade da rede prever o próprio erro.

$$
Error = |valor\_descjado - valor\_calculado| \qquad (2)
$$

$$
\sigma_v = \frac{1}{n-1} \sum_{i=1}^n (Erro_i - \widehat{Erro})^2
$$
 (3)

Onde:

n = quantidade de valores

 $Error_i = Error$  referente à entrada i.

 $\overline{Err}o =$  Média dos erros.

A variância total é obtida pela soma das duas variâncias calculadas anteriormente ( 4).

$$
\sigma_{total}^2 = \sigma_v^2 + \sigma_w^2 \tag{4}
$$

O cálculo do intervalo de confiança é feito utilizando a equação 5. Dado um valor previsto f(x):

$$
f(x) - t * \sigma_{total}^2 < f(x) < f(x) + t * \sigma_{total}^2 \tag{5}
$$

Onde t é o valor extraído da tabela de t de student. Nesse trabalho foi escolhido o valor para o maior grau de liberdade possível e uma probabilidade de conter o valor de 95%.

Os passos para gerar o intervalo de confiança estão determinados no algorítimo 1.

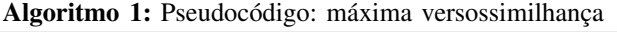

- <sup>1</sup> Dividir a base de dados em dados de treinamento e dados de teste;
- <sup>2</sup> Normalizar os dados;
- <sup>3</sup> Treinar a rede;
- 4 Calcular a variância do erro  $\sigma_v^2$  (Equação 3);
- <sup>5</sup> Desnormalizar os dados;
- <sup>6</sup> Calcular os erros (calculado desejado);
- <sup>7</sup> Normalizar os dados novamente;
- <sup>8</sup> Treinar uma nova rede com as mesmas entradas e tendo como objetivo os erros calculados no passo 6;
- 9 Calcular a variância do erro desta rede,  $\sigma_w^2$  (Equação 3);
- <sup>10</sup> Desnormalizar os dados;
- 11 Calcular  $\sigma_t^2$  (Equação 4);
- <sup>12</sup> Selecionar o grau de confiança apropriado e achar seu respectivo valor na tabela de t de student;
- <sup>13</sup> Calcular o intervalo para os valores obtidos com os dados de teste (Equação 5).

A validação do intervalo é feita utilizando os valores reais e os valores calculados. Ao aplicar o intervalo, os valores reais devem estar dentro do intervalo na mesma probabilidade usada para escolher o valor de t na tabela de t de student (figura 5).

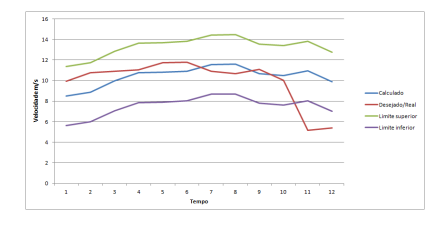

Figura 5. Exemplo: intervalo de confiança.

## V. METODOLOGIA

# *A. A base de dados*

Para cumprir o objetivo deste trabalho, foi utilizada uma base de dados de um parque de geração de energia real que possui medições de meia em meia hora contendo a velocidade do vento, a direção e a potência gerada.

A base contém valores para 11712 instantes, porém, alguns valores estão faltando devido a algum problema na hora da medição. Esses instantes não são usados para o treinamento da rede.

Foi determinado para essa pesquisa que os valores utilizados seriam os de potência. Visto que a potência é o resultado da velocidade e da direção do vento, como foi demonstrado anteriormente, esta medida simplifica a pesquisa.

A base foi dividida em três partes. 50% da base é utilizada no treinamento. 25% na validação cruzada e 25% dos valores compõem o conjunto de testes. As entradas e saídas da rede são valores referentes a potência, da mesma forma que é utilizada pelo modelo usado pela ONS. Isso não representa um problema pois a partir da potência podemos calcular a velocidade do vento no instante como foi demonstrado anteriormente.

Para esta pesquisa, defasamos os valores da base de forma que temos 7 valores como entrada da rede para prever 48 instantes a frente. A quantidade de entradas foi escolhida utilizando o calculo de correlação linear, e a quantidade de saídas foi determinada seguindo o modelo usado pela ONS.

#### *B. O Reservoir Computing*

A estrutura do *Reservoir Computing* é um fator muito importante que pode determinar um bom ou mau desempenho para esta aplicação. Por ser recente e ser pouco explorado algumas propriedades ainda são atribuídas de forma empírica.

Para os experimentos deste trabalho o RC foi criado com 3 camadas. A primeira camada representa as entradas da rede. Fazendo o calculo de correlação linear estabelecemos que a rede teria 7 entradas referentes a valores passados. A camada intermediária possuí 20 neurônios, valor determinado de forma empírica. Para essas duas camadas a função de ativação usada foi a sigmoide logística (6). A terceira camada representa as saídas da rede (valores referentes à potência gerada prevista). Neste trabalho foi determinado que seriam 48 saídas, representando 48 instantes futuros de meia em meia hora, ou 1 dia a frente, da potência gerada. Os neurônios dessa camada apresentam a função de ativação linear. Os *outputs* da rede foram determinados de acordo com métodos já existentes e aplicados pela ONS.

$$
y = \frac{1}{1 + e^{-net_i}}\tag{6}
$$

Uma propriedade importante da rede é a quantidade de recorrências. Foi determinado que a probabilidade de existir a recorrência entre os neurônios do *reservoir* era de 20%, tendo 50% de chance de ser positivo ou negativo.

Baseado em resultados de experimentos anteriores, foi determinado que a rede apresentaria ligações da camada de entrada para a camada de saída, assim o instante referente as entradas da rede possuem uma maior influência nos resultados. Esses pesos são ajustados junto com os pesos que ligam a camada *reservoir* à camada de saída.

Os pesos que ligam a camada de entrada e o *reservoir*, assim como as recorrências da camada intermediária, são determinados de forma aleatória, com valores entre -0.4 e 0.4. Para o cálculo dos pesos que ligam a camada de saída é usada uma técnica de inversão de matrizes durante o treinamento, a pseudo-inversa, também conhecida como inversa de Moore-Penrose. O objetivo da inversa é resolver problemas do tipo:

$$
Ax = B \tag{7}
$$

Onde:

A = Matriz com o valor de cada neurônio para cada entrada (m x n).

x = Matriz de Pesos (resultará uma matriz n x p).

 $B =$  Matriz com os valores desejados (m x p).

A Pseudo-inversa parte do princípio que todas as matrizes podem ser decompostas em valores singulares [7]. Os valores singulares  $\sigma_1, \sigma_2, \ldots, \sigma_r$  de uma matriz A, do tipo  $m \times$ n, são as raízes quadradas positivas dos valores próprios  $\lambda_l$ da matriz de Gram  $K = \hat{A}^T A$ , isto é,  $\sigma_l = \sqrt{\lambda_1} > 0$ . Ao aplicar a inversa, a atribui o peso a cada ligação entre a camada intermediária e a camada de saída. Após esse passo, a rede utiliza o conjunto de validação para avaliar o desempenho da rede, ou seja, um conjunto diferente do que o usado para gerar o peso.

O processo de validação se comporta da mesma maneira que o treinamento até o momento de propagar o sinal para a camada de saída. Agora, com os pesos atribuídos cada neurônio da camada de saída terá como valor de entrada o somatório dos valores dos neurônios do *reservoir* multiplicados pelo peso de suas ligações. A saídas dos neurônios da camada de saídas são dadas pela função linear, ou seja, é o mesmo valor da entrada.

A partir daí, podemos calcular o erro da rede. O erro utilizado para esta etapa foi o erro médio quadrático (EMQ).

$$
EMQ = \frac{1}{n} \sum_{i=1}^{n} (x_{calc_i} - x_{obs_i})^2
$$
 (8)

Se este erro atingir uma faixa satisfatória o treinamento da rede é encerrado. Se ficar estagnado, ou seja, não mudar após alguns ciclos, também se para o treinamento, pois a rede pode ter ficado presa. Ou seja, o treinamento da rede só continua se ela estiver se aperfeiçoando.

Após o treinamento e validação, o conjunto de testes é usado para que possa ser observado o desempenho da rede com um conjunto que não foi usado em nenhum passo do treinamento.

## *C. O intervalo de confiança*

A aplicação do intervalo de confiança para o *Reservoir Computing* irá determinar a qualidade dos resultados gerados. Será utilizado o método de máxima verossimilhança. A partir dos resultados apresentados pela rede, será gerado um intervalo como foi descrito anteriormente.

O intervalo terá a probabilidade de conter o valor real de 95%, que é o mais utilizado trabalhos de previsão. E o valor extraído da tabela *t* de student é 1.96. Esse valor é referente a probabilidade escolhida e ao máximo grau de liberdade dos valores (figura 6).

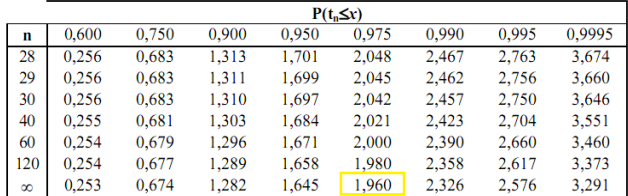

Figura 6. t de student.

O método de máxima verossimilhança considera que existem duas fontes de incertezas para um modelo de previsão. O primeiro, o  $\sigma_v$ , é a variância do ruído, e o segundo,  $\sigma_w$ , é a variância da incerteza. O  $\sigma_v$  representa a variância dos erros gerados pelo conjunto de validação cruzada na fase de treinamento. Esses valores seguem uma distribuição normal e possuem média zero.

Já o  $\sigma_w$  é referente à variância de incerteza do modelo e é calculada a partir da utilização do modelo para prever os erros gerados pela própria rede.

Assume-se que essas duas fontes de erro são independentes. Então o cálculo da variância total do modelo  $\overline{(\sigma_{total}^2)}$  é dado por:

$$
\sigma_{total}^2 = \sigma_v^2 + \sigma_w^2 \tag{9}
$$

Para gerar o intervalo de cada instante desejado, são utilizados os valores de validação cruzada da base de dados e a equação 10 com os valores calculados:

$$
f(x) - 1.96 * \sigma_{total}^2 < f(x) < f(x) + 1.96 * \sigma_{total}^2 \tag{10}
$$

Onde:

 $-f(x)$  é o valor calculado de um determinado neurônio de saída.

| Resultados                        |          |          |          |                |
|-----------------------------------|----------|----------|----------|----------------|
|                                   | Sigma V  | Sigma W  | Sigma T  | Taxa de Acerto |
| $+00:30$                          | 4.311594 | 4.302589 | 6.09115  | 96.71%         |
| $+12:00$                          | 13.61194 | 13.5954  | 19.2358  | 99.63%         |
| $+24:00$                          | 11.8412  | 11.8304  | 16.74022 | 98.56%         |
| Tabela L<br>TABELA DE RESULTADOS. |          |          |          |                |

# VI. RESULTADOS

Para avaliar o comportamento do método de máxima verossimilhança aplicado sobre o *Reservoir Computing* na previsão da potência gerada por uma turbina, devemos avaliar a taxa de acerto da rede e do intervalo de confiança para todos os instantes. Por isso, foram criados intervalos para instantes diversos. A previsão de um instante a frente se comporta diferente de uma previsão de um valor 48 instantes a frente (Tabela I).

O RC apresenta resultados sempre próximos aos valores reais para instantes próximos (figura 7). Dessa forma a taxa de erro não varia muito. Essa constatação pode ser feita observando os valores do  $\sigma_v$  para o instante mais próximo na tabela I. Esse valor mostra uma baixa variância no erro calculado. A partir dos valores de variância, o intervalo construído apresentou uma taxa de acerto coerente com os parâmetros determinados nas seções anteriores, que seria algo em torno de 95%.

Porém, para instantes muito a frente, no caso doze horas a frente e 24 horas a frente, o *Reservoir Computing* não apresenta resultados constantes. A variância do erro é bem maior do que para instantes mais próximos. Por este motivo os intervalos gerados possuem uma largura bem maior (Figuras 7 e 8).

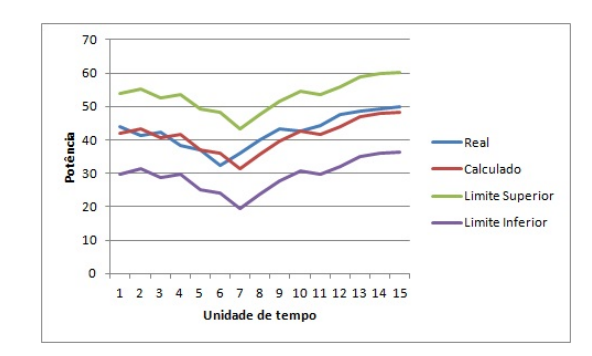

Figura 7. Intervalo +00:30.

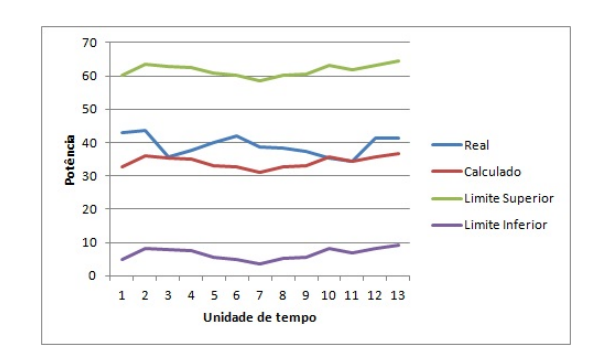

Figura 8. Intervalo +24:00.

Para os instantes onde a rede apresentou resultados ruins e aleatórios, o intervalo de confiança gerado não apresentou valores coerentes com a probabilidade escolhida. Isso pode ter ocorrido devido a baixa correlação entre um instante atual e um instante 24 horas à frente, o que dificulta a previsão da rede, prejudicando a qualidade dos valores previstos e assim a qualidade do intervalo de confiança gerado.

# VII. CONCLUSÃO

Podemos observar que a utilização do *Reservoir Computing* para a previsão da velocidade dos ventos apresenta bons resultados para instantes próximos. O RC apresentou resultados melhores do que a MLP, porém há uma grande dificuldade ao prever valores que estão muitos instantes a frente.

A adição nesta pesquisa de ligações na rede entre a camada de entrada e a camada de saída não apresentou grandes mudanças, visto que as ligação pouco interferiram nos resultados. Porém, mais estudos devem ser feitos sobre a configuração da rede, pois a determinação de propriedades por tentativa e erro podem influenciar de forma negativa os resultados.

Quanto ao intervalo de confiança, podemos concluir que o método de máxima verossimilhança é uma alternativa que apresenta resultados coerentes de acordo com a qualidade dos resultados gerados pela rede. No caso dos instantes mais próximos, onde a rede preveu valores sempre próximos aos reais, apresentando um baixa variação na taxa de erro, o intervalo incliu uma porcentagem próxima dos 95% propostos.

Para a previsão de valores mais distantes, que apresentam uma baixa correlação com um instante atual, a rede gerou resultados aleatórios, prejudicando a construção do intervalo de confiança. Os intervalos gerados eram muito largos e incluíam mais valores do que foi proposto pelos 95% de probabilidade.

Nos trabalhos futuros, devem ser estudadas outras características do RC, evitando que parâmetros sejam determinados de forma empírica, prejudicando os resultados. Outras técnicas de geração de intervalos de confiança devem ser aplicados. Dessa forma, os resultados apresentados pelo método de máxima verossimilhança poderão ser comparados com os de outras técnicas com os mesmos parâmetros. Assim, poderemos determinar a melhor técnica para esta aplicação, que será a que apresentar um intervalo mais curto para a mesma probabilidade. Assim, podemos contribuir com os estudos sobre previsão da velocidade dos ventos, *Reservoir Computing* e Intervalos de Confiança.

## REFERÊNCIAS

- [1] OGlobo. (2012, Novembro) Fábricas de equipamentos para eólicos investem em suape. OGlobo. [Online]. Available: http://oglobo.globo.com/economia/fabricas-de-equipamentospara-parques-eolicos-investem-em-suape-6633820
- [2] A. R. Nandeshwar, "Models for calculating confidence intervals for neural networks," Master's thesis, West Virginia University, 2006.
- [3] C. S. Malta, "Estudos de séries temporais de vento utilizando análises estatísticas de agrupamento de dados," Universidade Federal do Rio de Janeiro, Tech. Rep., 2009.
- [4] M. Lukosevicius and H. Jaeger, "Reservoir computing approaches to recurrent neural network trainning," *Computer Science Review*, vol. 3, pp. 127–149, 2009.
- [5] D. Verstraeten, "Reservoir computing: computation with dynamical systems," Ph.D. dissertation, Ghent University, 2009.
- [6] D. S. Moore, *A Estatística Básica e Sua Prática*, terceira edição ed., L. EDITORA, Ed. W.H. FREEMAN AND COMPANY, 2005.
- [7] C. Martins, da Fonseca. (2007) Decomposição em valores singulares. Acessado em 13 de setembro de 2012. [Online]. Available: http://www.mat.uc.pt/cmf/ALGA0708/ALGA0708\_cap7\_print.pdf